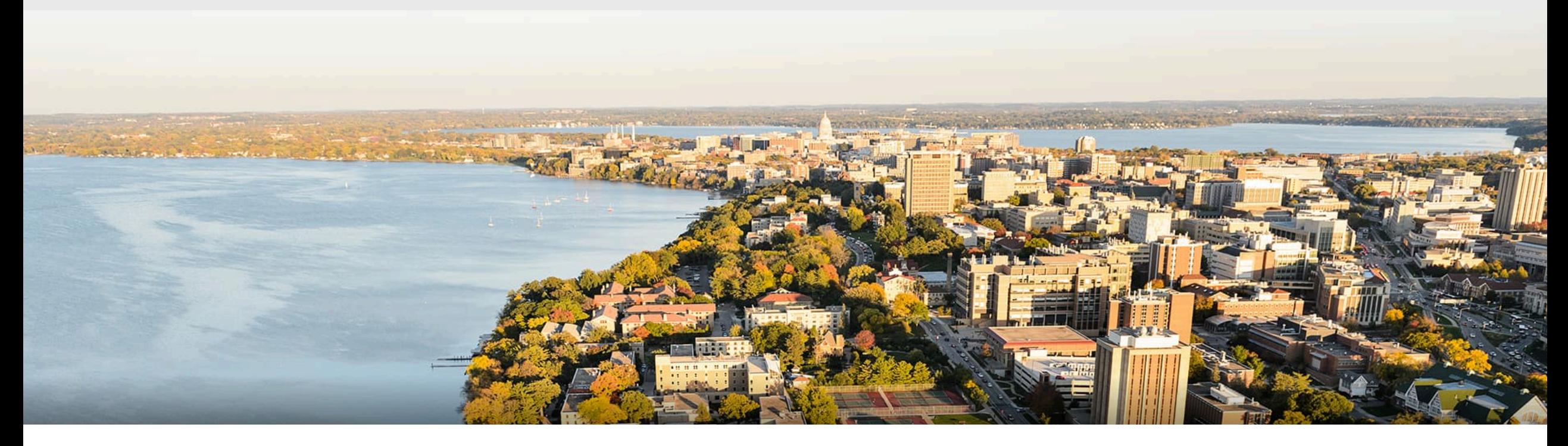

### CS 760: Machine Learning **Recurrent Neural Networks**

Josiah Hanna

University of Wisconsin-Madison

**October 19, 2023** <sup>1</sup>

### **Announcements**

- • **Please submit midterm evaluations**
	- Bonus points for everyone on the midterm based on different percentages for participation.
	- • $>50\%$  = 2 pts;  $> 75\%$  = 2 more pts;  $> 90\%$  = 6 pts; 100% = 10pts

• **Homework 4** due on Tuesday, October 31 now.

•Congrats on finishing midterm. Halfway!

### **Outline**

### •**RNN Basics**

•Sequential tasks, hidden state, vanilla RNN

### •**RNN Variants + LSTMs**

•RNN training, variants, LSTM cells

### **Outline**

### •**RNN Basics**

•Sequential tasks, hidden state, vanilla RNN

### •**RNN Variants + LSTMs**

•RNN training, variants, LSTM cells

### **Neural Networks: Multi-layer perceptrons**

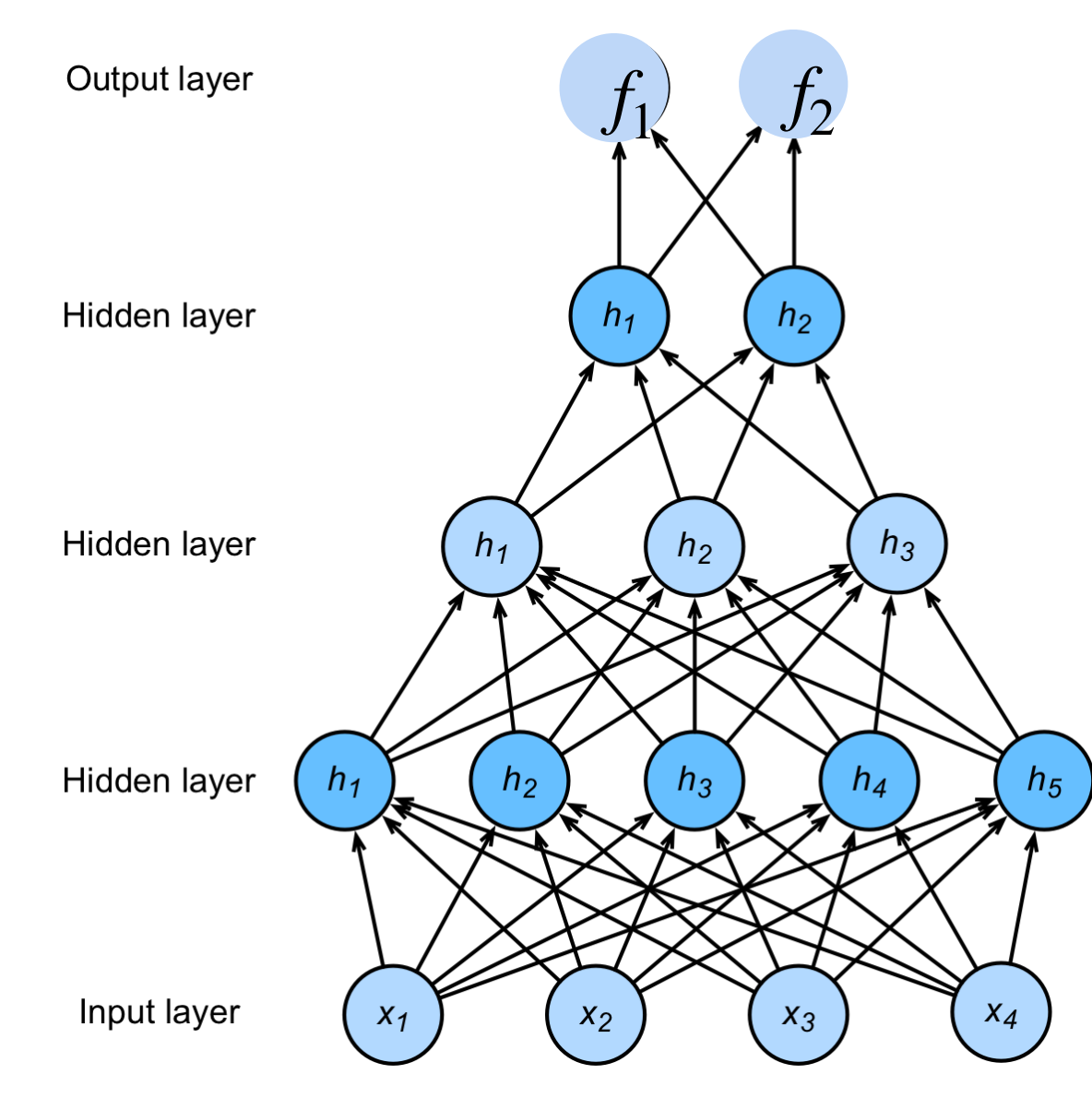

 $\mathbf{h}_1 = \sigma(\mathbf{W}_1\mathbf{x} + \mathbf{b}_1)$  $\mathbf{h}_2 = \sigma(\mathbf{W}_2 \mathbf{h}_1 + \mathbf{b}_2)$  $\mathbf{h}_3 = \sigma(\mathbf{W}_3 \mathbf{h}_2 + \mathbf{b}_3)$  $f = W_4 h_3 + b_4$  $y = softmax(f)$ 

> NNs are composition of nonlinear functions

### **Neural Networks: Convolutional Neural Networks**

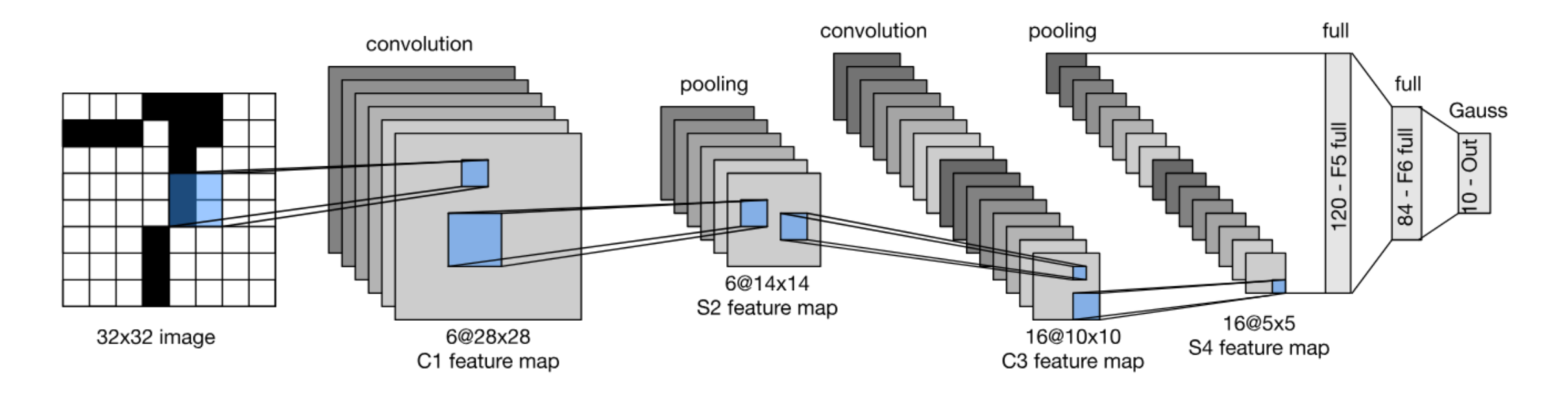

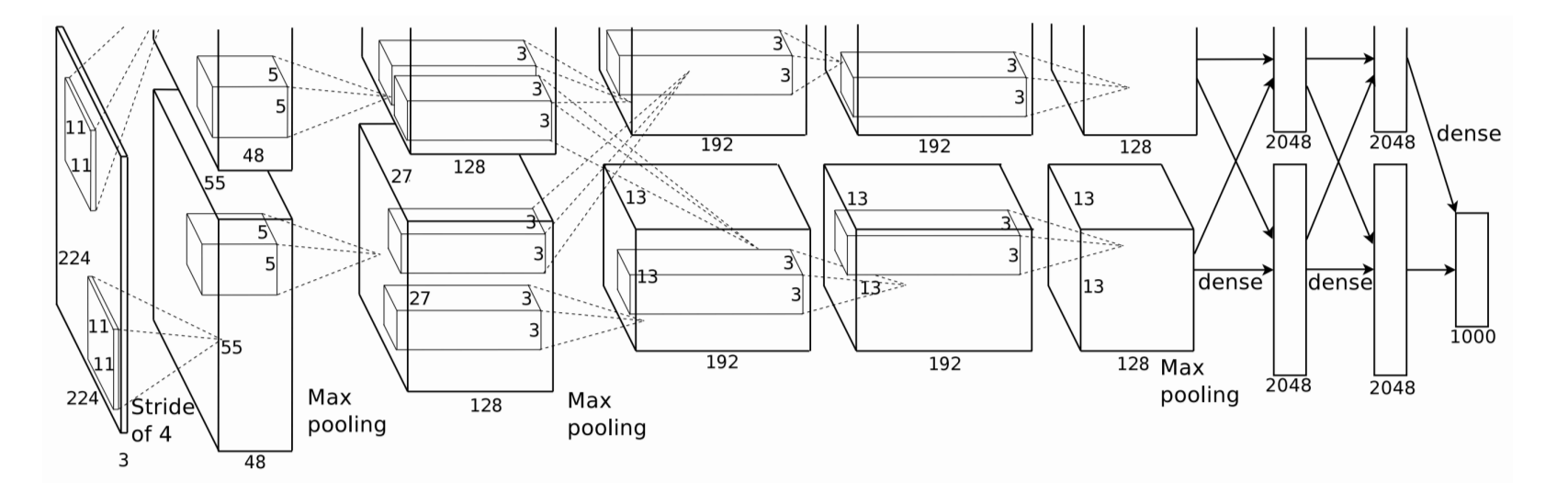

# **MLPs and CNNs**

- •Our models map **one input** object to **one output** object
	- Fixed-dimensional input vector
- •What about sequential data?
	- •I.e., language!
	- •Also, video, many other data
	- •Memory
- •What should our models do?

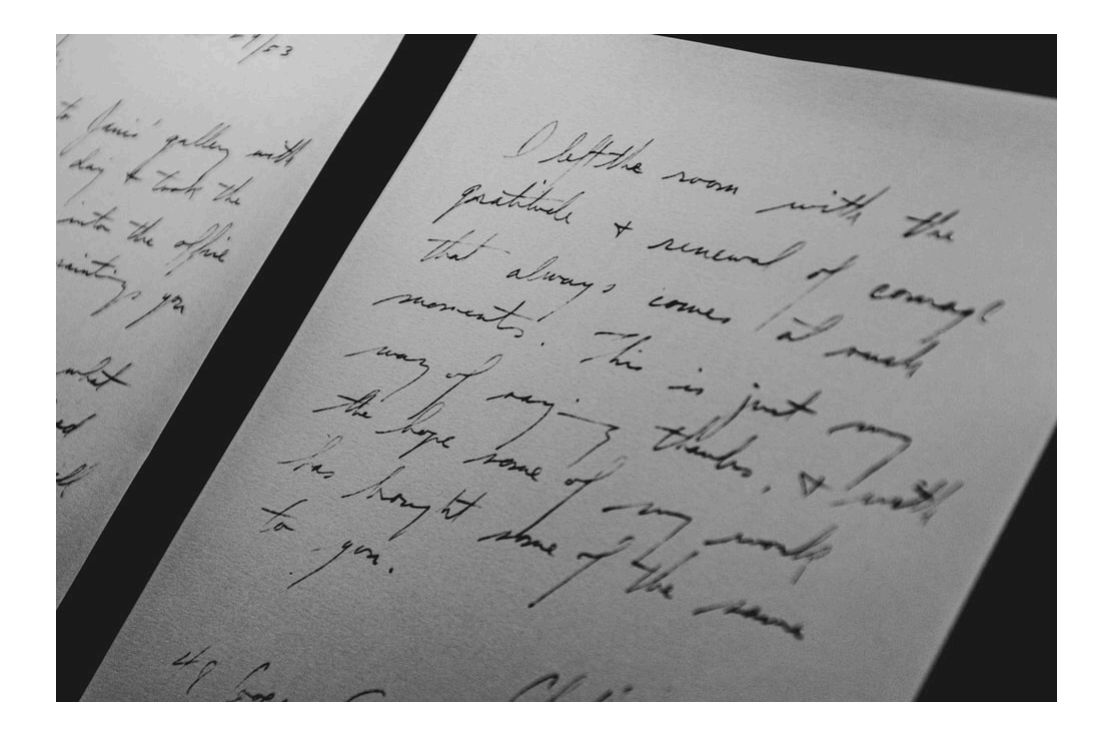

one to one

•Our standard model so far. One fixed input type, one output

•Image classification

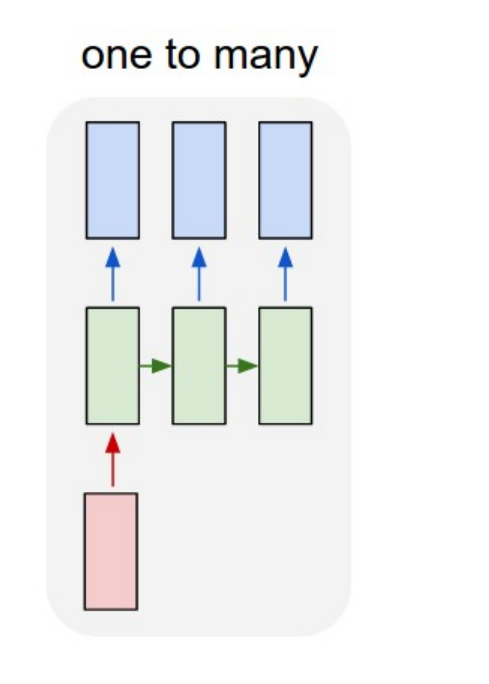

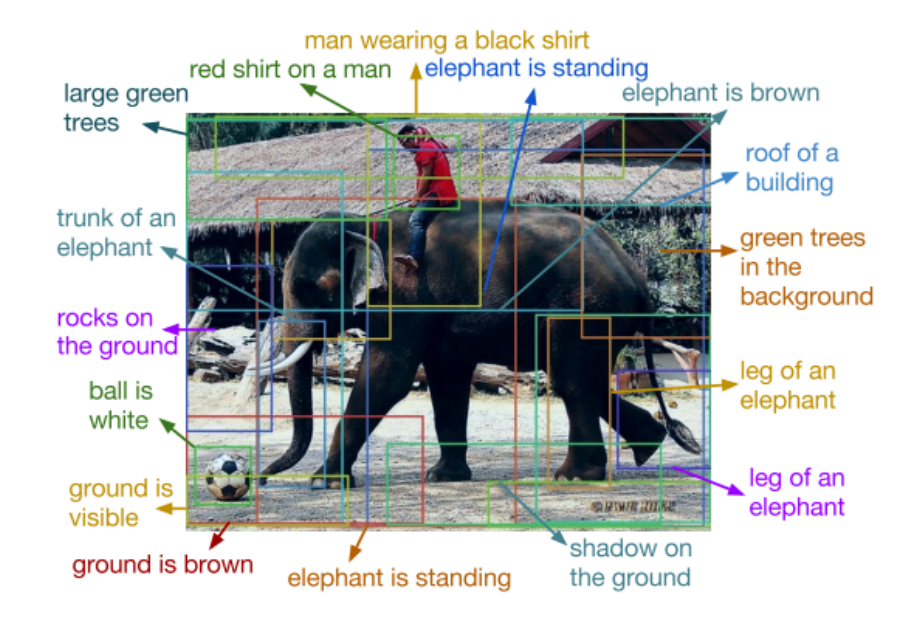

"DenseCap: Fully Convolutional Localization Networks for Dense Captioning", Johnson, Karpathy, Li

•One input, but sequence at the output

• **Ex**: image captioning. Input: one image, Output: sequence of words

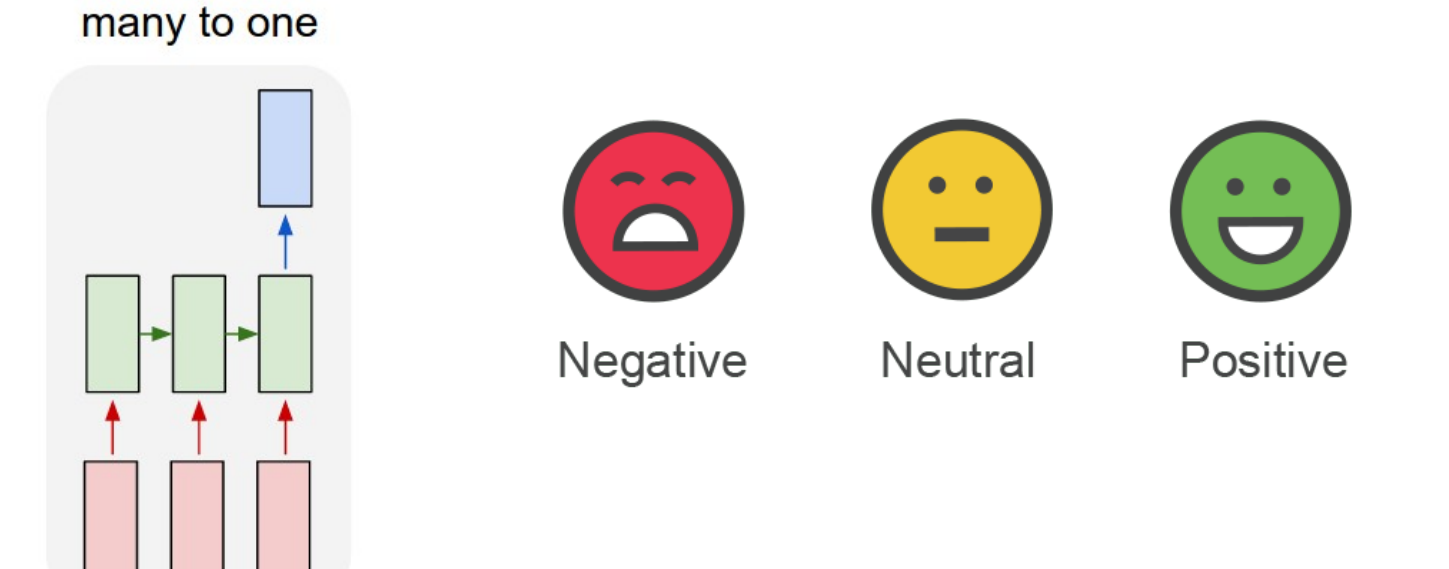

- •Sequence input, one output
	- **E.g 1**: sentiment analysis. Input is a sentence, output is one of {positive, neutral, negative}
	- **E.g 2:** text-to-image generation

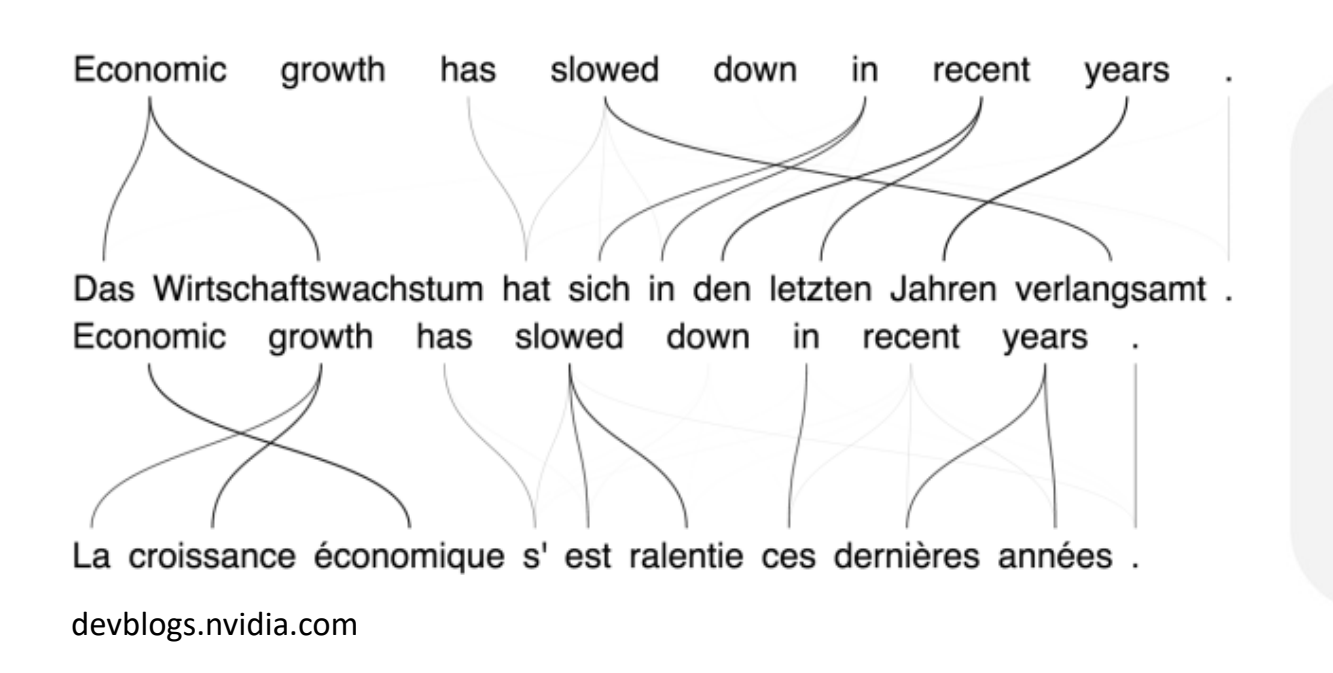

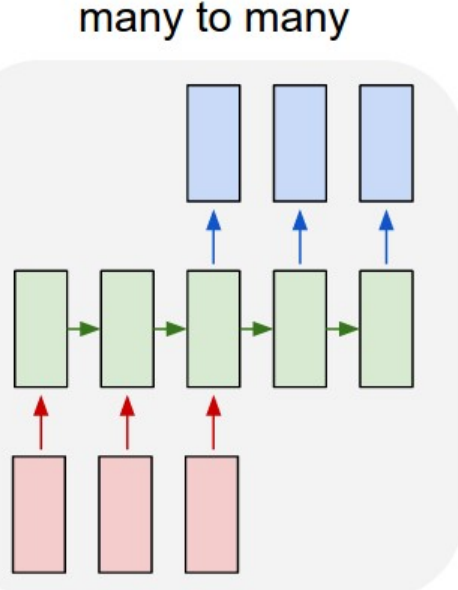

#### •Sequence input, sequence output

• **Ex:** machine translation. Translate from language A to language B

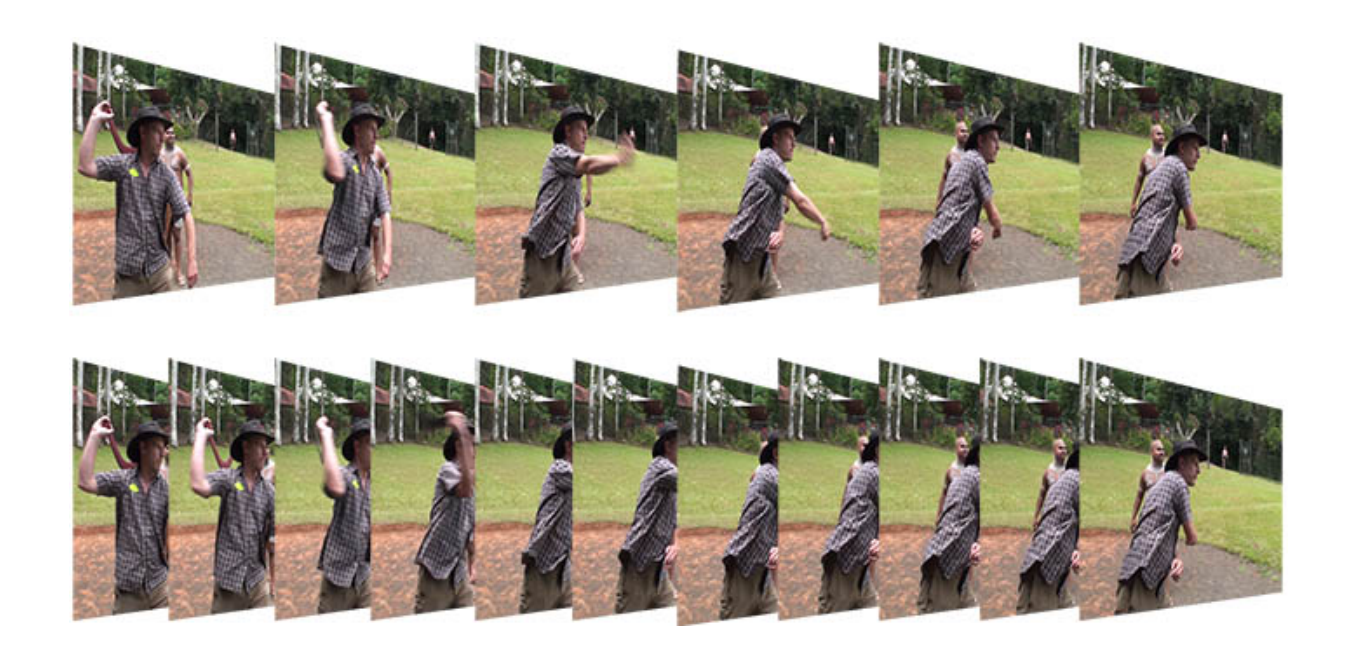

many to many

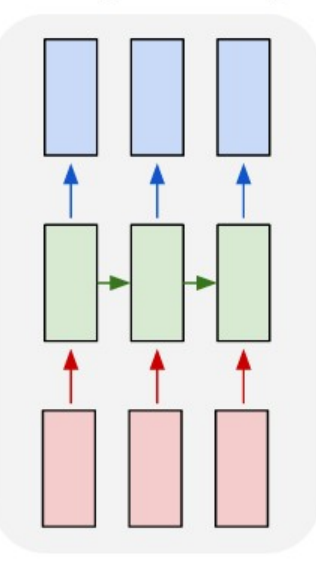

•Synchronized input and output

• **Ex:** Video classification: label each frame of a video

# **Tasks** We Can Handle?

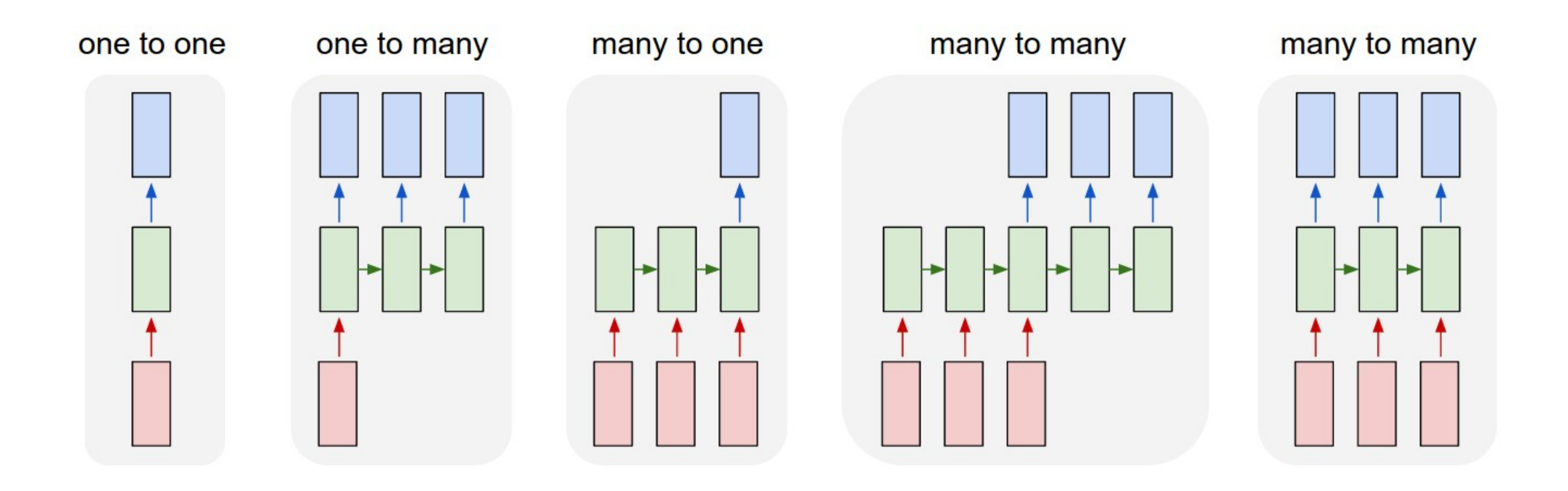

•We have only learned to do one-to-one so far…

# **Modeling** Sequential Data

•Simplistic model of a dynamical system:

- •s(t) state at time t.
- Transition function *f*

$$
s^{(t+1)} = f(s^{(t)}; \theta)
$$

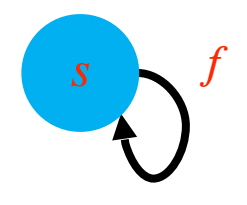

$$
-\frac{1}{s^{(t-2)}} \sum_{s^{(t-1)}} f(s^{(t)})
$$

# **Modeling** Sequential Data: External Input

- •External inputs can also influence transitions
	- •s(t) state at time t. Transition function f
	- $\bullet$  x<sup>(t)</sup>: input at time t

$$
s^{(t+1)} = f(s^{(t)}, x^{(t+1)}; \theta)
$$

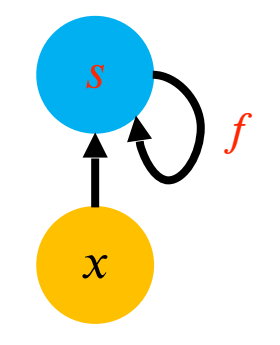

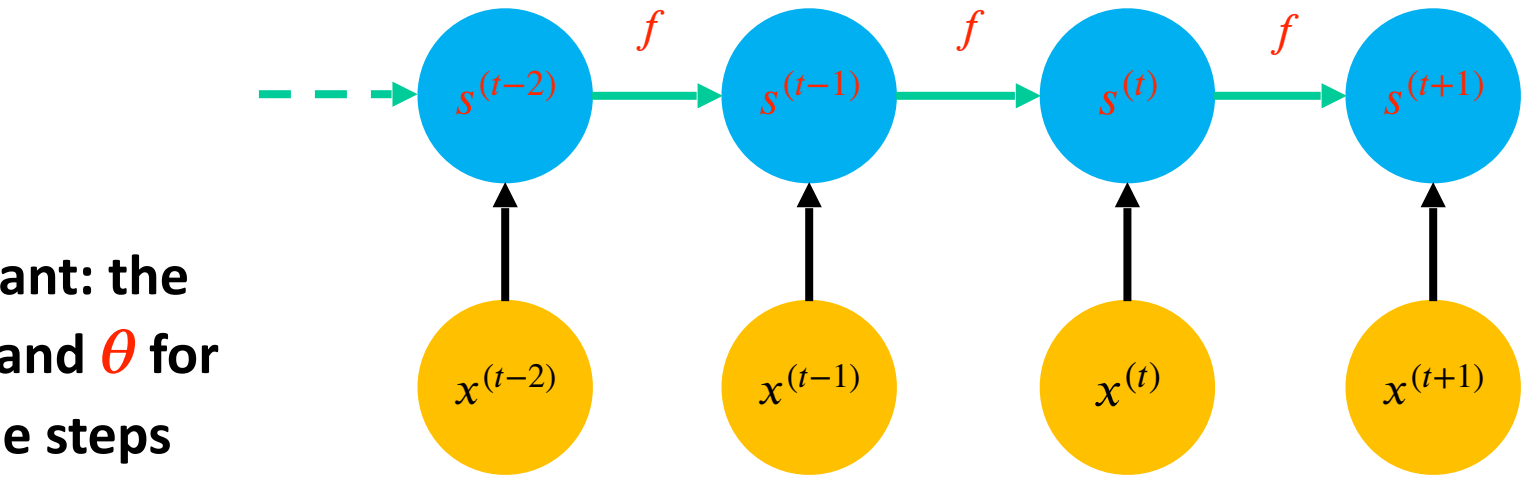

**Important: the**  same  $f$  and  $\theta$  for **all time steps** 

# **RNNs:** Basic Components

- • **Necessary components**
	- •State s

### •**Optional components at each time-step**

- •Input x
- •Output o
- •**Optional components for training**
	- Label y
	- Loss function L

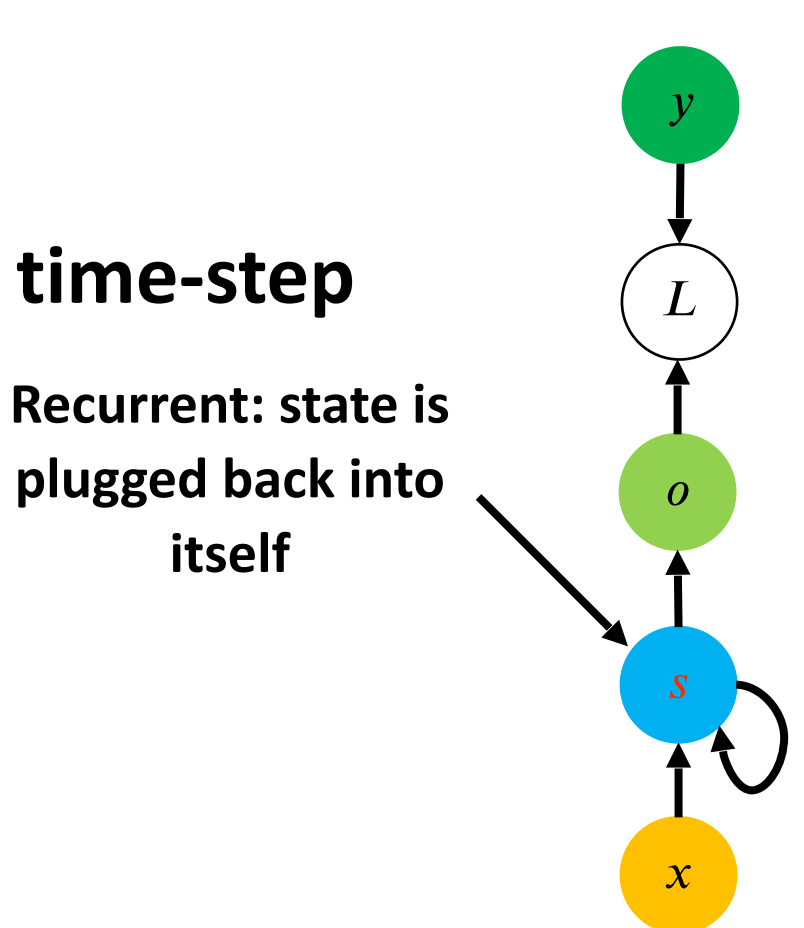

### **RNNs**: Unrolled Graph

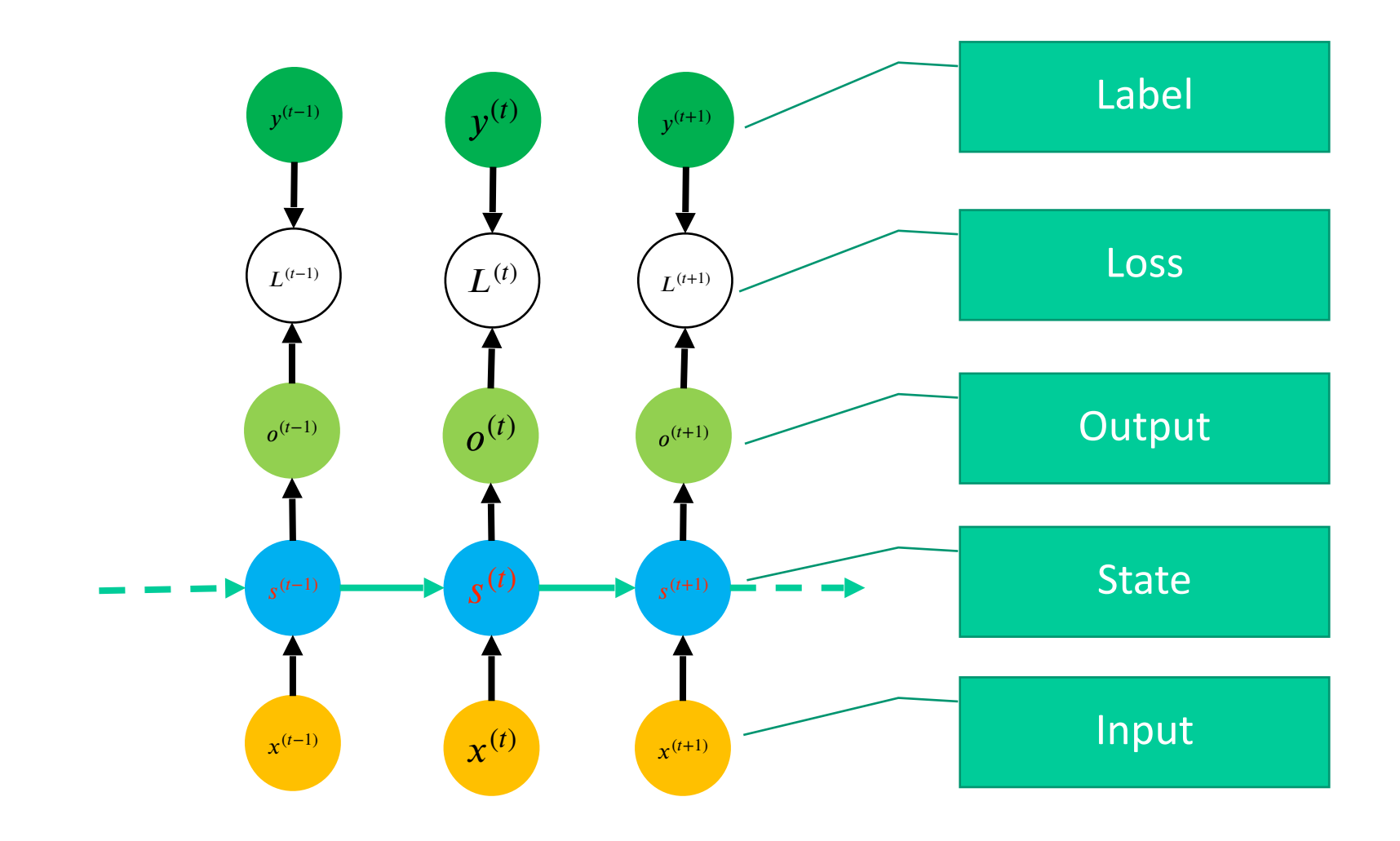

# **Recurrent Neural Networks, generally**

- •Use the principle from the example above:
	- Same computational function and parameters across different time steps of the sequence
- •Each time step: takes the input entry and the previous state to compute the current state.
	- •**State**: a (lossy) summary of the past
	- •Shared functions / parameters across time steps
		- •Reduces the capacity, helps with **generalization**
	- •Uses the knowledge that sequential data can be processed in the same way at different time step

Similar logic as for parameter sharing with CNNs

# **Recurrent Neural Networks, generally**

#### • **Training:**

- Loss and outputs: depends on the application.
	- E.g. Computing at every time step (state)
- •And then back propagation.

# **Simple RNNs**

#### •Classical RNN variant:

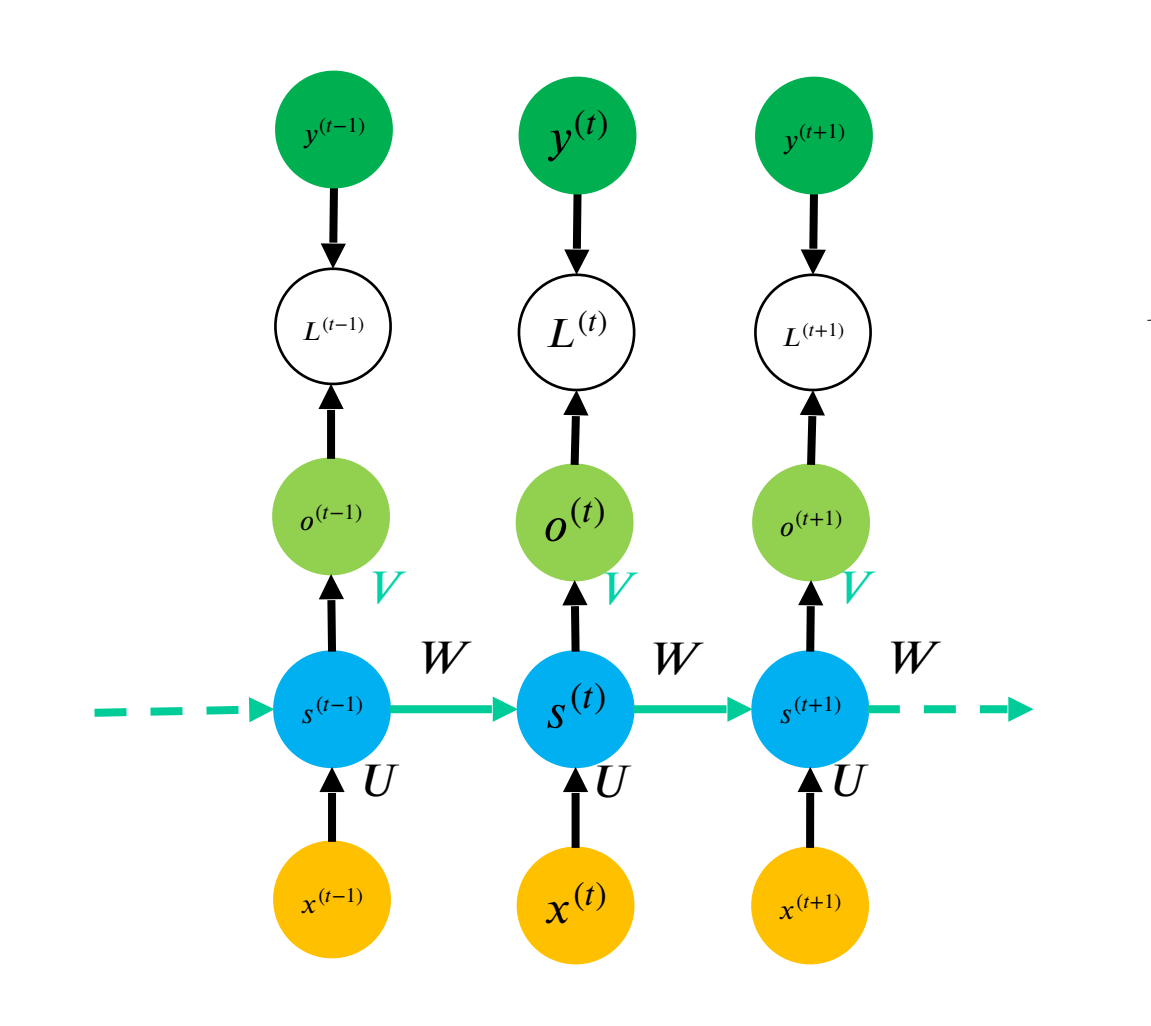

 $a^{(t)} = b + W s^{(t-1)} + U x^{(t)}$  $\mathbf{u}^{(t)} = \tanh\left(\mathbf{a}^{(t)}\right)$  $^{(t)} = c + V s^{(t)}$  $\hat{y}^{(t)}$  = softmax $(o^{(t)})$ <sup>(t)</sup> = CrossEntropy( $y^{(t)}$ ,  $\hat{y}^{(t)}$ )

 $a^{(t)}$  is a linear combination of previous state and input at round  $t$ .

 $s^{(t)}$  is a nonlinear activation of  $a^{(t)}$ .

# **Example**: Character Level Language Model

- •Goal of language model: predict next character:
- •Vocabulary {h,e,l,o}
- •**Training** sequence: "hello"

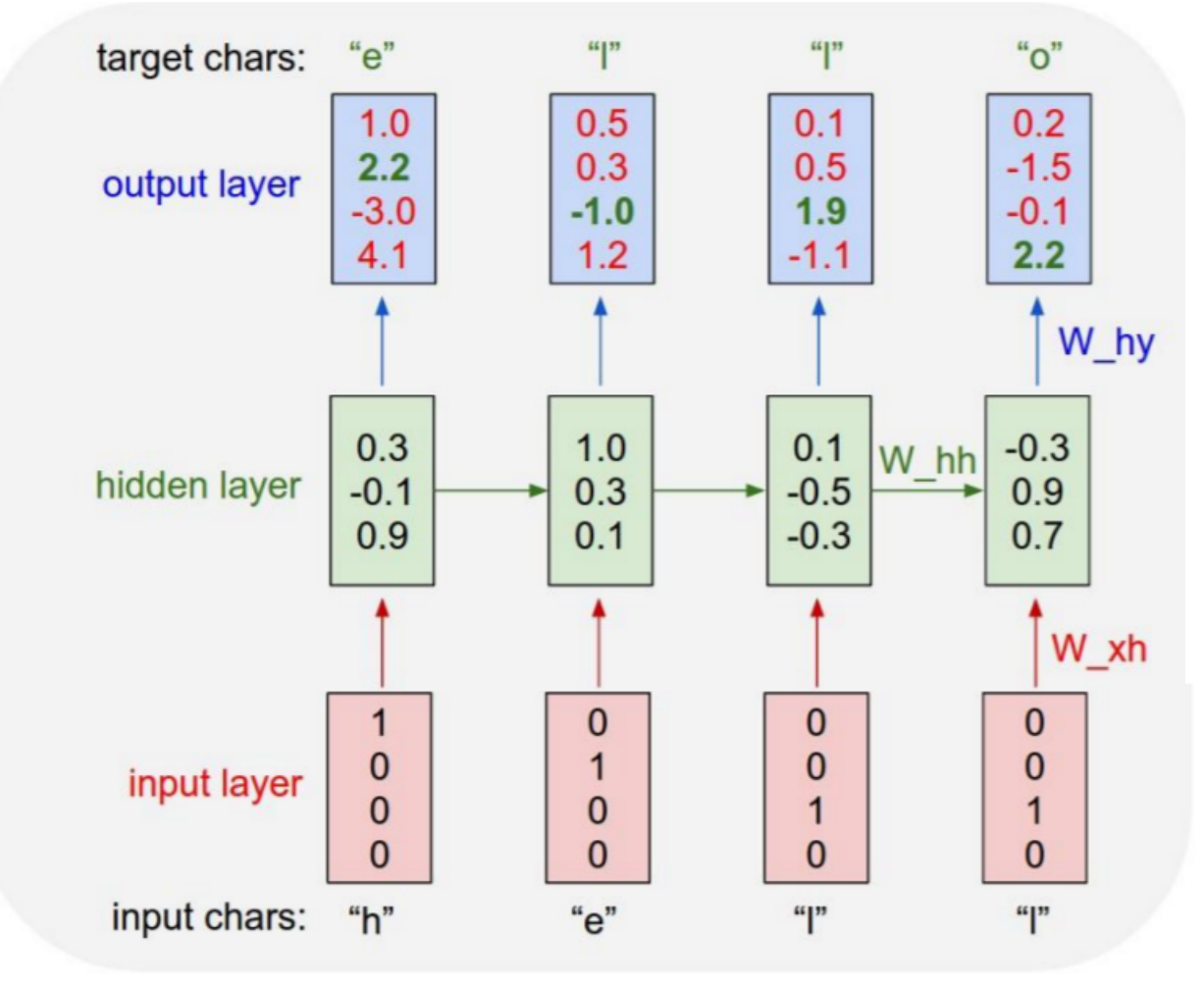

Stanford CS231N 21

# **Example**: Character Level Language Model

- •Goal of language model: predict next character:
- •Vocabulary {h,e,l,o}
- •**Test** time:
	- Sample chars, feed into model

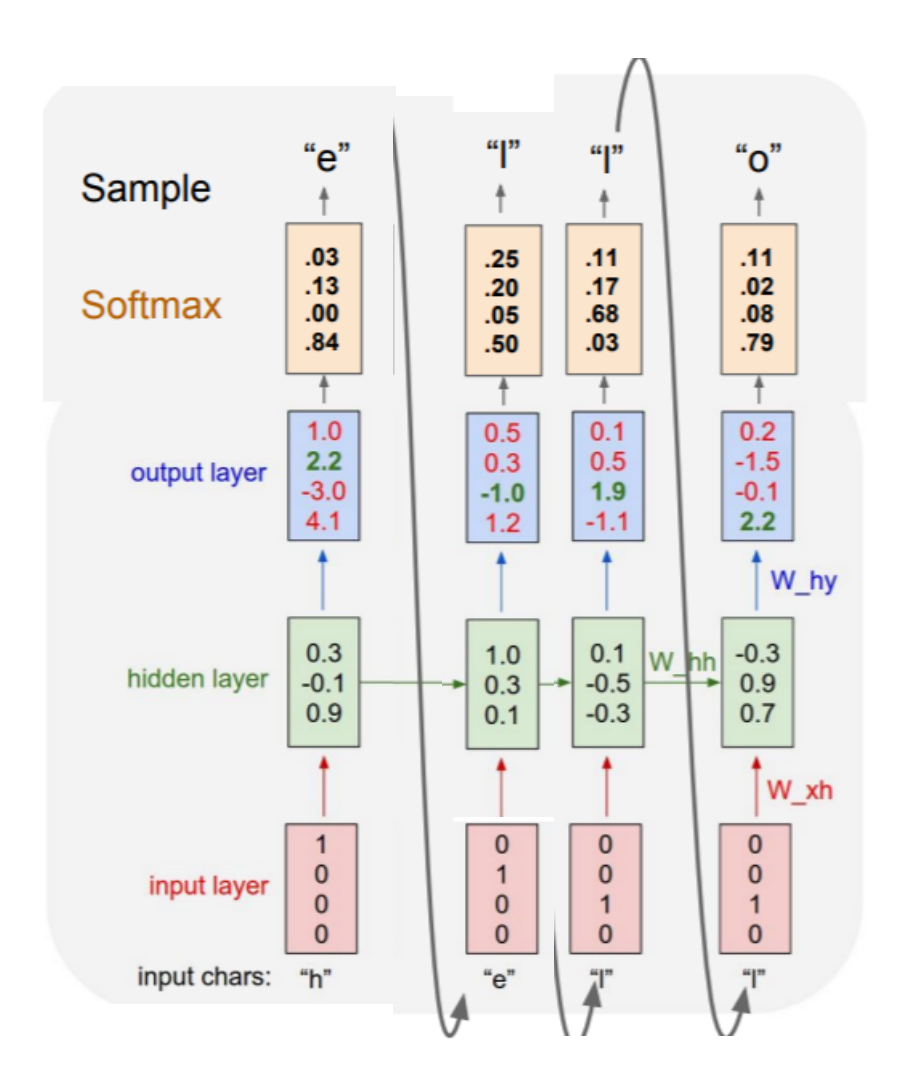

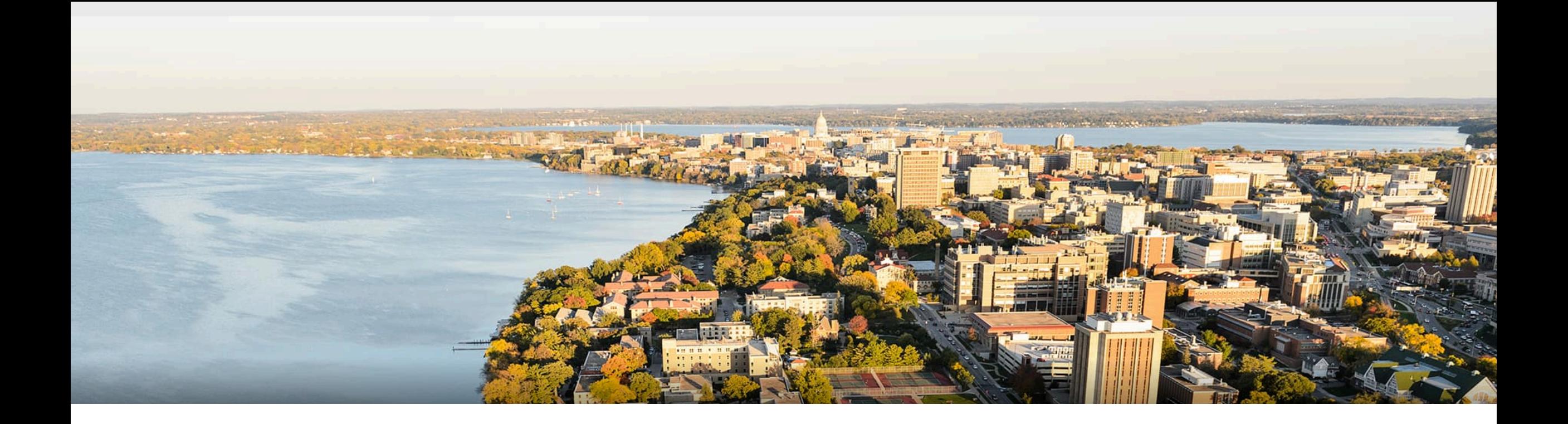

### **Break & Quiz**

### **Quiz:** Are these statements true or false? (A) Order matters in sequential data.

- (B) A batch of sequential data always contains sequences of the same length.
- (C) In an RNN, the hidden state  $s^{(l)}$  is the linear combination of the previous hidden state  $s^{(l-1)}$  and the external data  $x^{(l)}$ .  $(t)$  $(t-1)$  and the external data  $\mathbf{y}^{(t)}$

- (A) **True.** As is shown by its name "sequential", order matters in sequential data.
- (B) **False:** A batch of sequential data can have different length, such as different sentences.
- (C) **False:** We need to use an activation function to compute the hidden states, so it's not linear.
- **Quiz:** Due to their sequential nature, RNNs have a Markovian property. Which statement below best describes this property.
- 1. The distribution of the current output is independent of past input characters, conditioned on the current input character.
- 2. The distribution of the current output is independent of past input characters, conditioned on the current input character and current state.

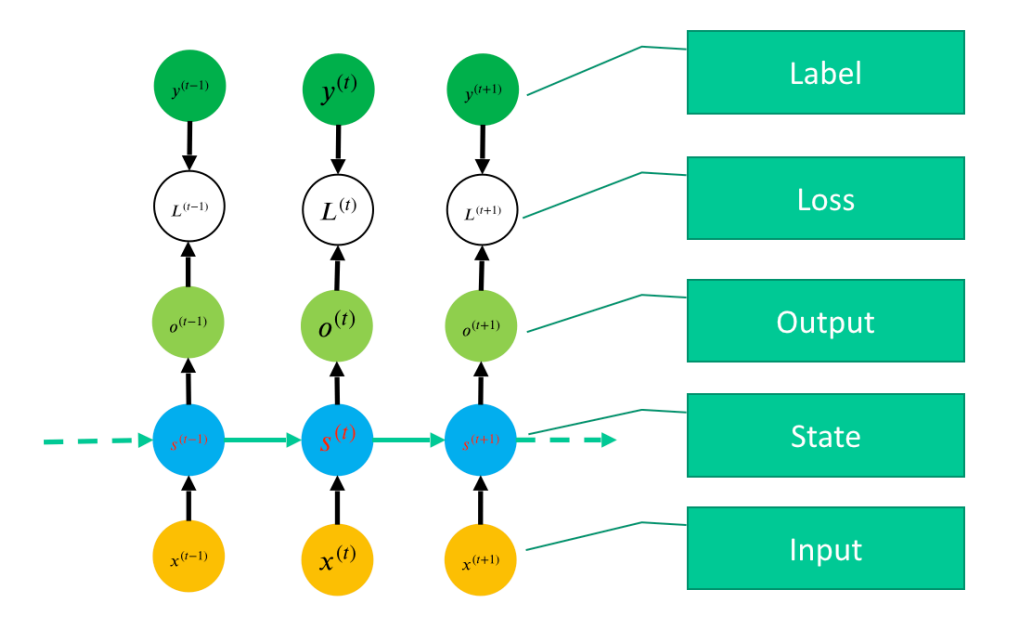

#### **Ans: 2**

**Quiz:** Please choose the representation of  $s^{(t+2)}$  in terms of

 $(x^{\left( t\right)},\ x^{\left( t+1\right)},\ x^{\left( t+2\right)}$  in the following dynamical system  $(t+1) = f_{\theta}(s^{(t)}, x^{(t+1)}).$  $(t+1)$  $, x^{(t+2)}$ 

1.  $f_{\theta}(s^{(t)}, x^{(t+1)})$ 2.  $f_{\theta}(s^{(t)}, x^{(t+2)})$ 3.  $f_{\theta}(f_{\theta}(s^{(t)}, x^{(t)}), x^{(t+1)})$ 4.  $f_{\theta}(f_{\theta}(s^{(t)}, x^{(t+1)}), x^{(t+2)})$ 

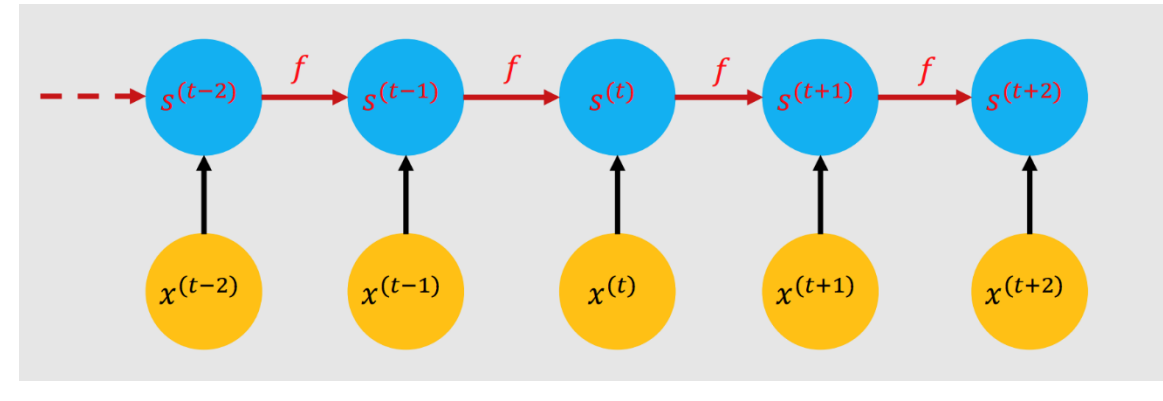

**Quiz:** Please choose the representation of  $s^{(t+2)}$  in terms of

 $(x^{\left( t\right)},\ x^{\left( t+1\right)},\ x^{\left( t+2\right)}$  in the following dynamical system  $(t+1) = f_{\theta}(s^{(t)}, x^{(t+1)}).$  $(t+1)$  $, x^{(t+2)}$ 

1.  $f_{\theta}(s^{(t)}, x^{(t+1)})$ 2.  $f_{\theta}(s^{(t)}, x^{(t+2)})$ 3.  $f_{\theta}(f_{\theta}(s^{(t)}, x^{(t)}), x^{(t+1)})$ 4.  $f_{\theta}(f_{\theta}(s^{(t)}, x^{(t+1)}), x^{(t+2)})$ 

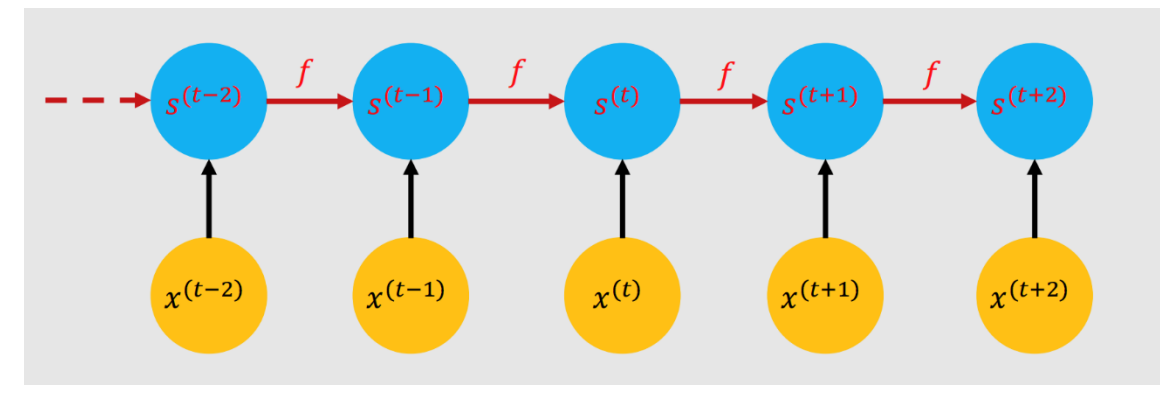

As is shown in this dynamic system, we have  $(f^{(t+2)} = f_{\theta}(s^{(t+1)}, x^{(t+2)}) = f_{\theta}(f_{\theta}(s^{(t)}, x^{(t+1)}), x^{(t+2)}).$ as  $s^{(t+1)} = f_{\theta}(s^{(t)}, x^{(t+1)})$ .  $\left| \right|$ 

# **Outline**

### •**RNN Basics** •Sequential tasks, hidden state, vanilla RNN

### •**RNN Variants + LSTMs**

•RNN training, variants, LSTM cells

## **RNN Variants**

#### **Example**: use the output at the previous step

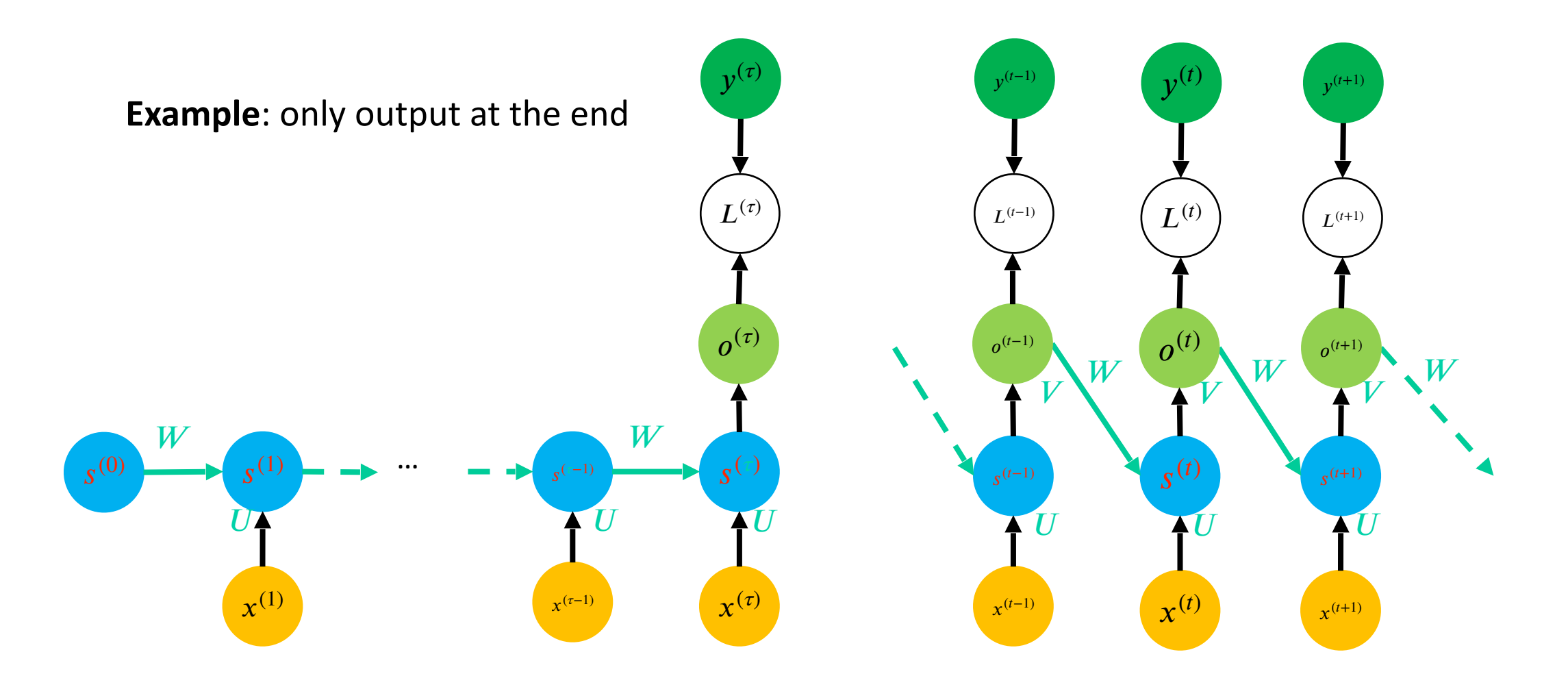

### **RNN Variants**: Seq2Seq (a.k.a Encoder/Decoder) models

- •What about mapping a sequence to a sequence of different length?
	- **Ex**: speech recognition, machine translation, question answering, etc.

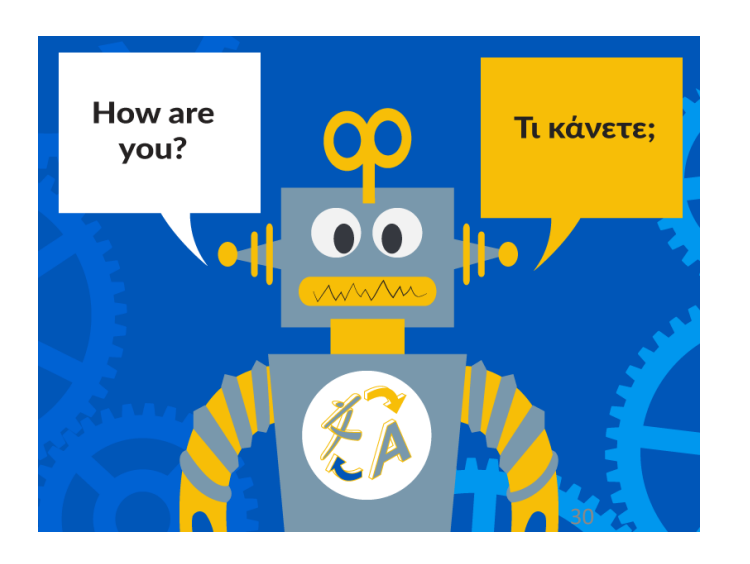

## **RNN Variants**: Seq2Seq models

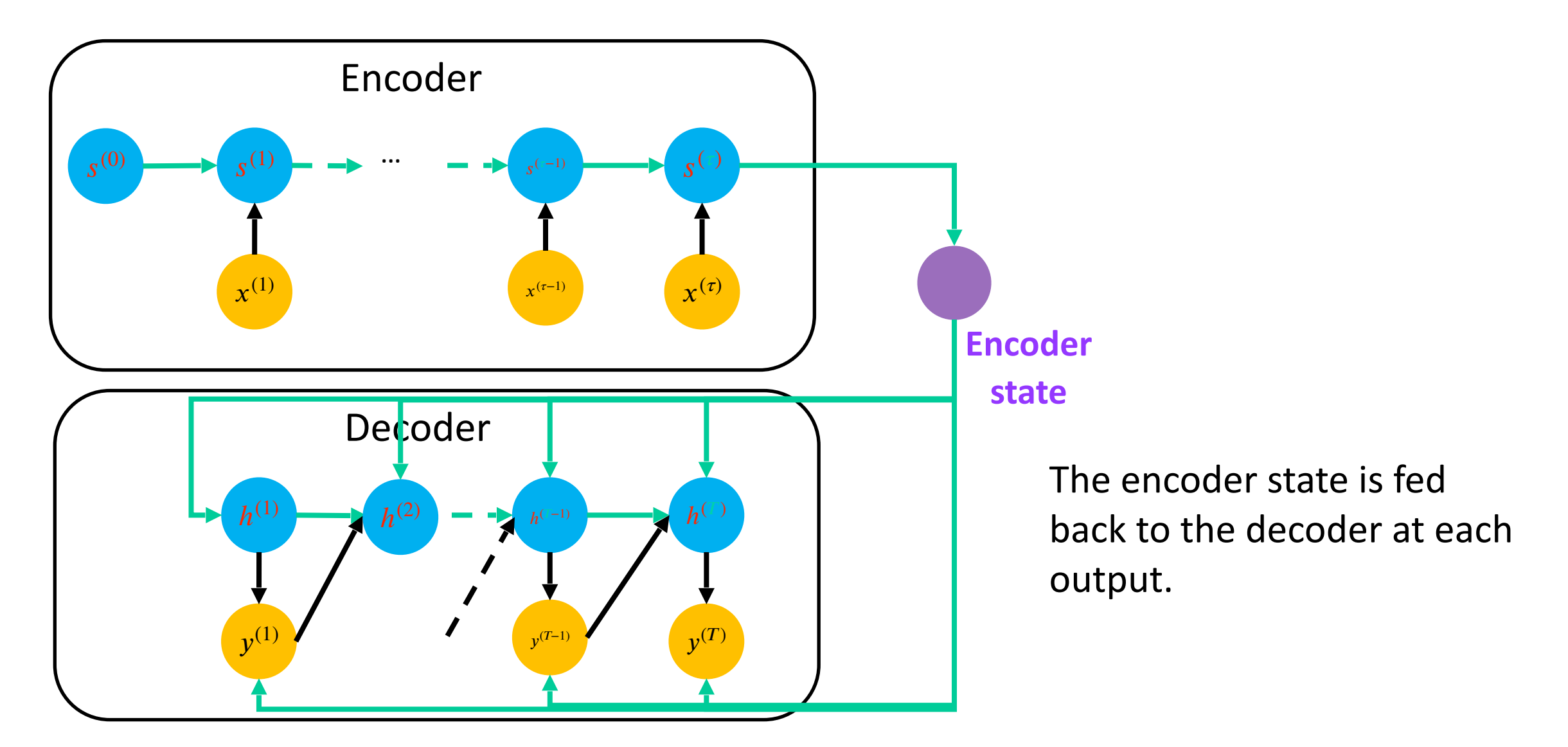

# **Training RNNs**

•Backpropagation Through Time

- •Idea: unfold the computational graph, and use backpropagation
- Conceptually: first compute the gradients of the internal nodes, then compute the gradients of the parameters

### **Training RNNs: computing gradients**

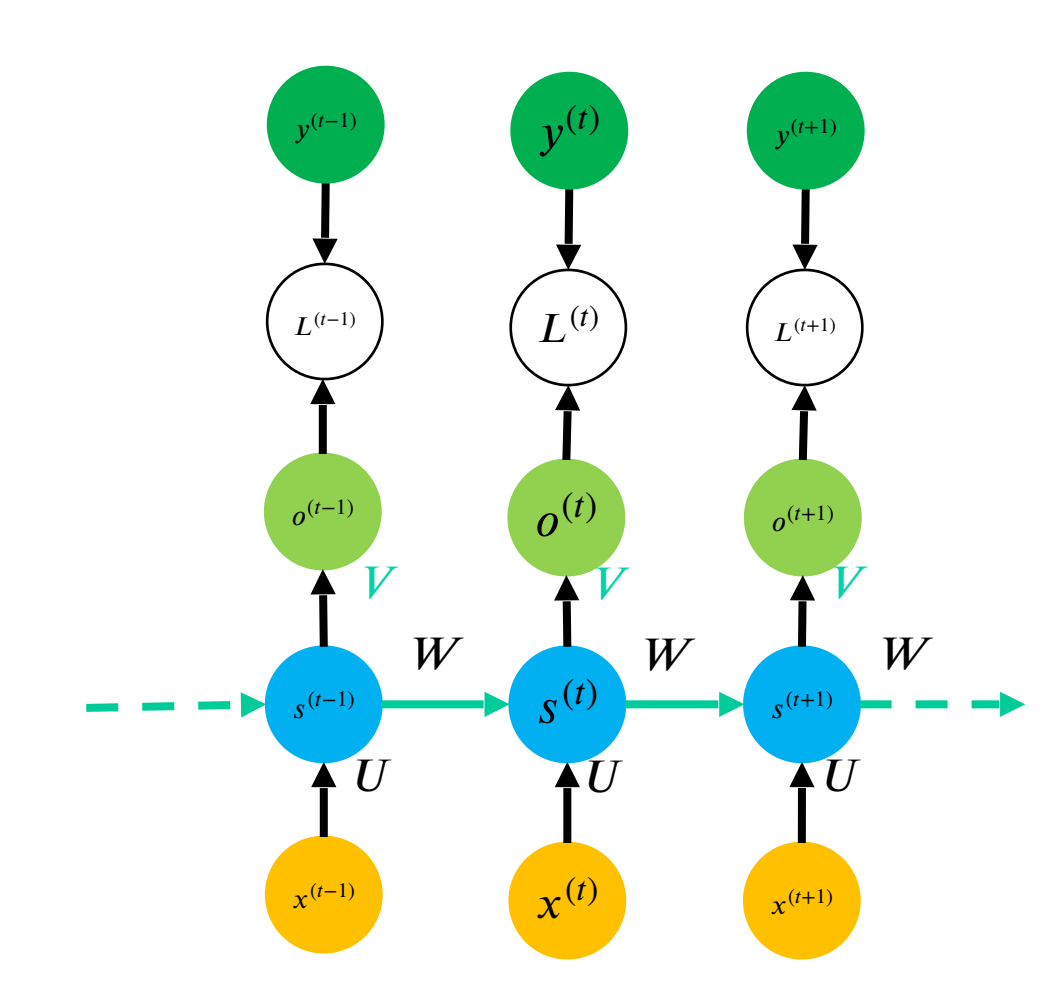

$$
a^{(t)} = b + Ws^{(t-1)} + Ux^{(t)}
$$

$$
s^{(t)} = \tanh(a^{(t)})
$$

$$
o^{(t)} = c + Vs^{(t)}
$$

$$
\hat{y}^{(t)} = \text{softmax}(o^{(t)})
$$

$$
L^{(t)} = \text{CrossEntropy}(y^{(t)}, \hat{y}^{(t)})
$$

$$
\frac{\partial L^{(t)}}{\partial U} = \frac{\partial L^{(t)}}{\partial s^{(t)}} \frac{\partial s^{(t)}}{\partial a^{(t)}} \frac{\partial a^{(t)}}{\partial U} \n= \frac{\partial L^{(t)}}{\partial s^{(t)}} \frac{\partial s^{(t)}}{\partial a^{(t)}} \left( \frac{\partial (U x^{(t)})}{\partial U} + \frac{\partial (W s^{(t)})}{\partial s^{(t-1)}} \frac{\partial s^{(t-1)}}{\partial U} \right)
$$

# **RNN Problems with long sequences**

- •**Training:** What happens to gradients in backprop w. many layers?
	- •In an RNN trained on long sequences (*e.g.* 100 time steps) the gradients can easily explode or vanish.
- •**Memory/retention:** very hard to detect that current target output **depends** on an input from long ago.
	- Simple RNNs have difficulty dealing with long-range dependencies.

### **Gradients for Neural Networks**

• Compute the gradient of the loss  $\ell$  w.r.t.  $W_t$ 

$$
\frac{\partial \mathcal{C}}{\partial \mathbf{W}^t} = \frac{\partial \mathcal{C}}{\partial \mathbf{h}^d} \frac{\partial \mathbf{h}^d}{\partial \mathbf{h}^{d-1}} \dots \frac{\partial \mathbf{h}^{t+1}}{\partial \mathbf{h}^t} \frac{\partial \mathbf{h}^t}{\partial \mathbf{W}^t}
$$

Multiplication of *many* matrices

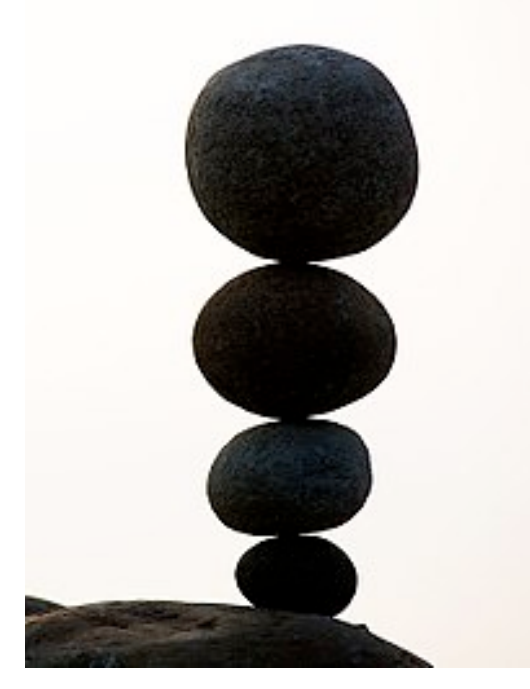

**Wikipedia** 

### **Two Issues for very Deep Neural Networks and RNNs**

#### Gradient Exploding Gradient Vanishing

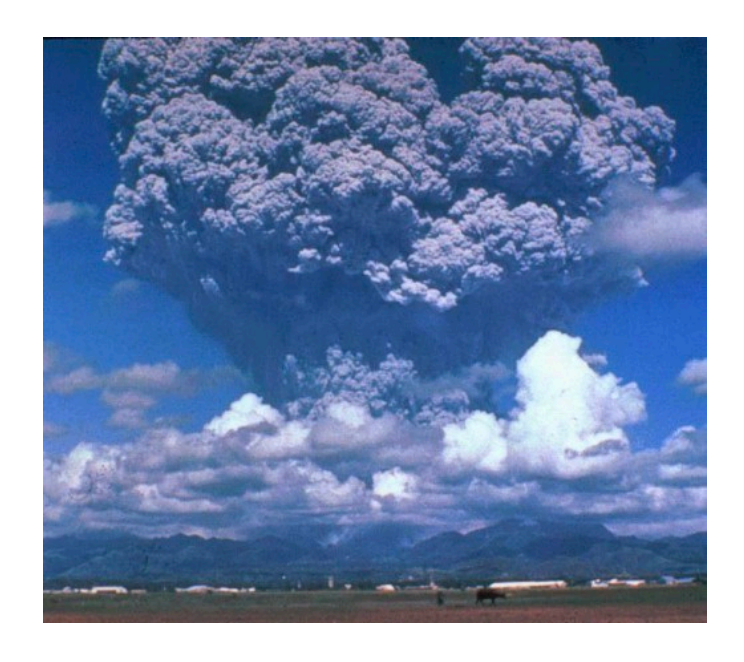

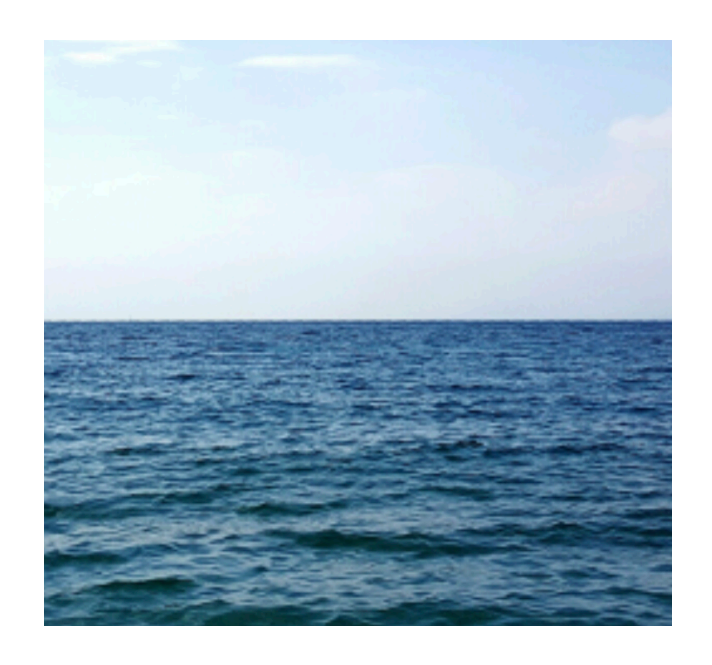

*d*−1 ∏ *i*=*t* ∂**h***i*+1 ∂**h***<sup>i</sup>*

 $1.5^{100} \approx 4 \times 10^{17}$  0.8<sup>100</sup> ≈ 2 × 10<sup>-10</sup>

### **Issues with Gradient Exploding**

- Value out of range: infinity value (NaN)
- Sensitive to learning rate (LR)
	- Not small enough LR -> larger gradients
	- Too small LR -> No progress
	- May need to change LR dramatically during training

### **Gradient Vanishing**

• Use sigmoid as the activation function

$$
\sigma(x) = \frac{1}{1 + e^{-x}} \quad \sigma'(x) = \sigma(x)(1 - \sigma(x))
$$

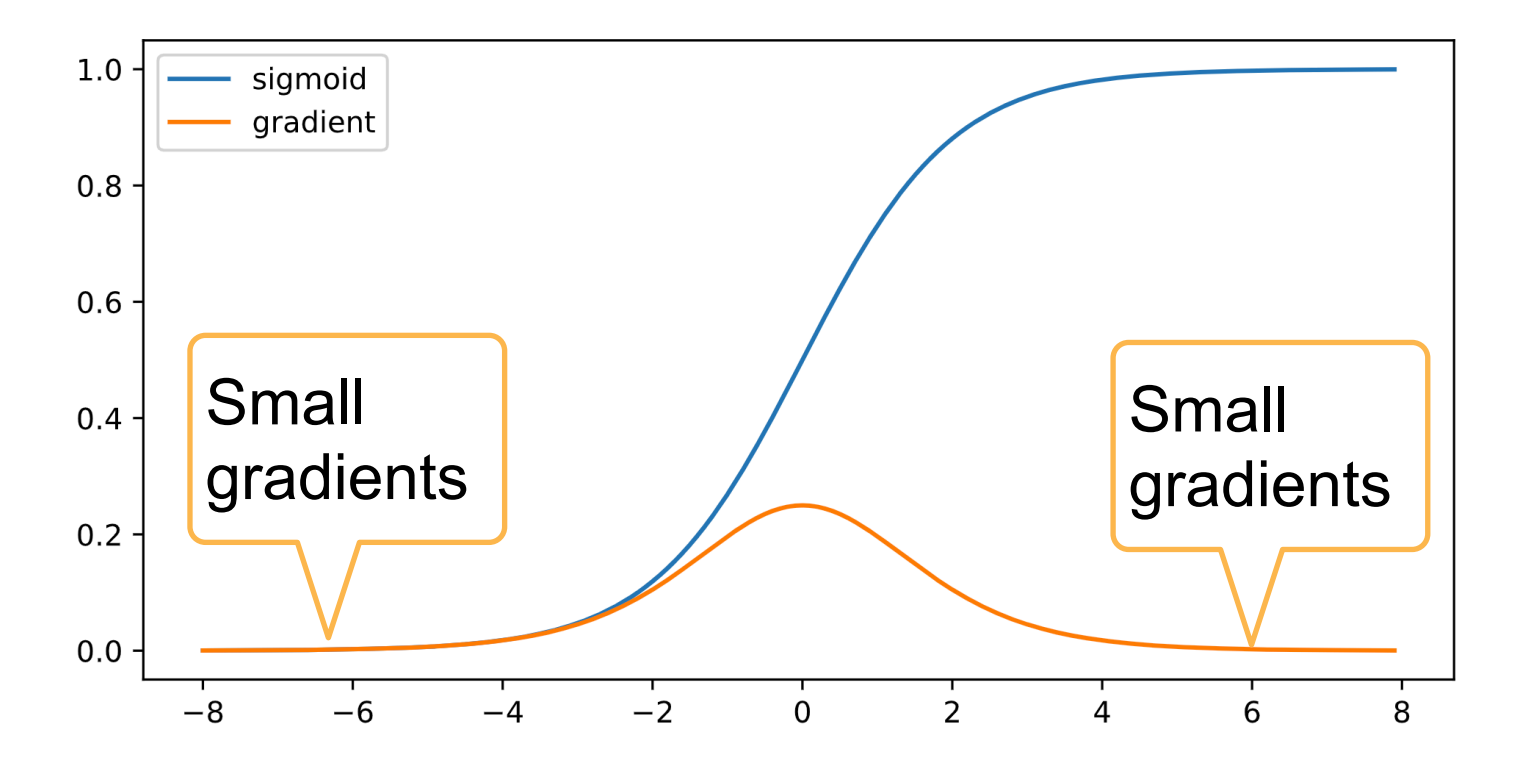

### **Stabilize Training: Practical Considerations**

- Goal: make sure gradient values are in a proper range
	- E.g. in [1e-6, 1e3]
- Multiplication -> plus
	- Architecture change (e.g., ResNet)
- Normalize
	- Batch Normalization, Gradient clipping
- Proper activation functions
- Proper initialization

# **RNN Problems with long sequences**

- •**Training:** What happens to gradients in backprop w. many layers?
	- •In an RNN trained on long sequences (*e.g.* 100 time steps) the gradients can easily explode or vanish.
	- •We can avoid this by initializing the weights very carefully.
- •**Memory/retention:** very hard to detect that current target output **depends** on an input from long ago.
	- Simple RNNs have difficulty dealing with long-range dependencies.

# **LSTM (Long Short-Term Memory)**

•RNN: can write structure as:

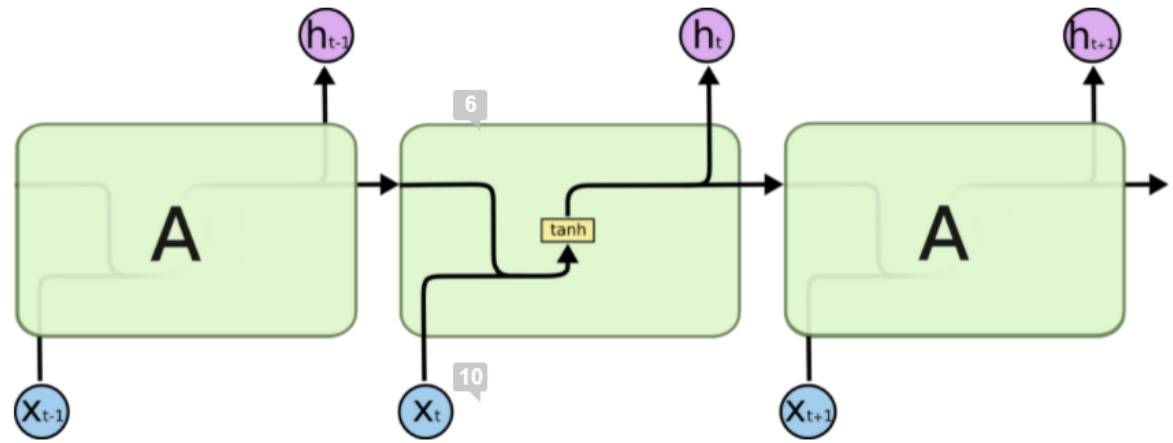

•Long Short-Term Memory Cell: deals with problem of longterm dependencies.

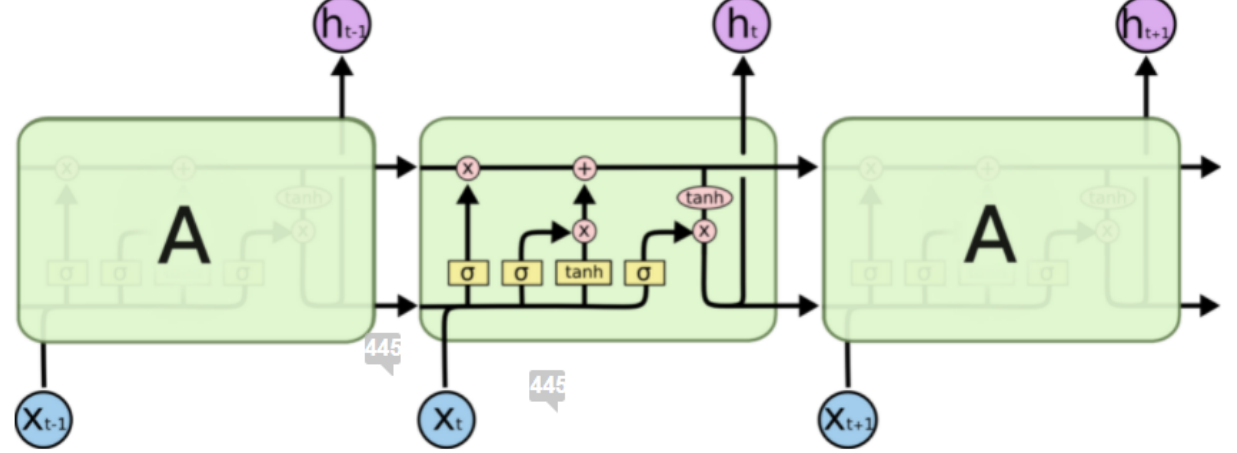

# **LSTM (Long Short-Term Memory)**

•Long Short-Term Memory Cell: deals with problem.

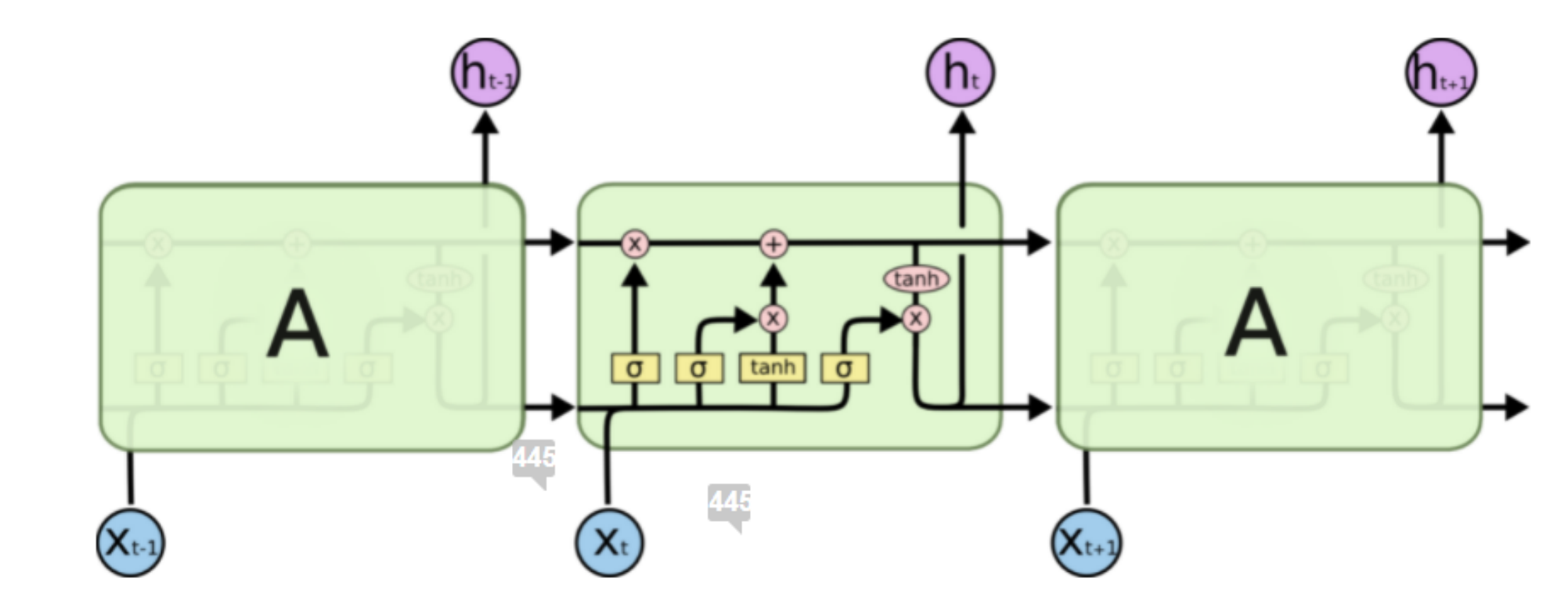

 $h_{\vec{t}}$ : short term memory

•

 $\centerdot C_i$ : long term memory

### •Step-by-step

• Good reference: https://colah.github.io/posts/2015-08-Understanding-LSTMs/

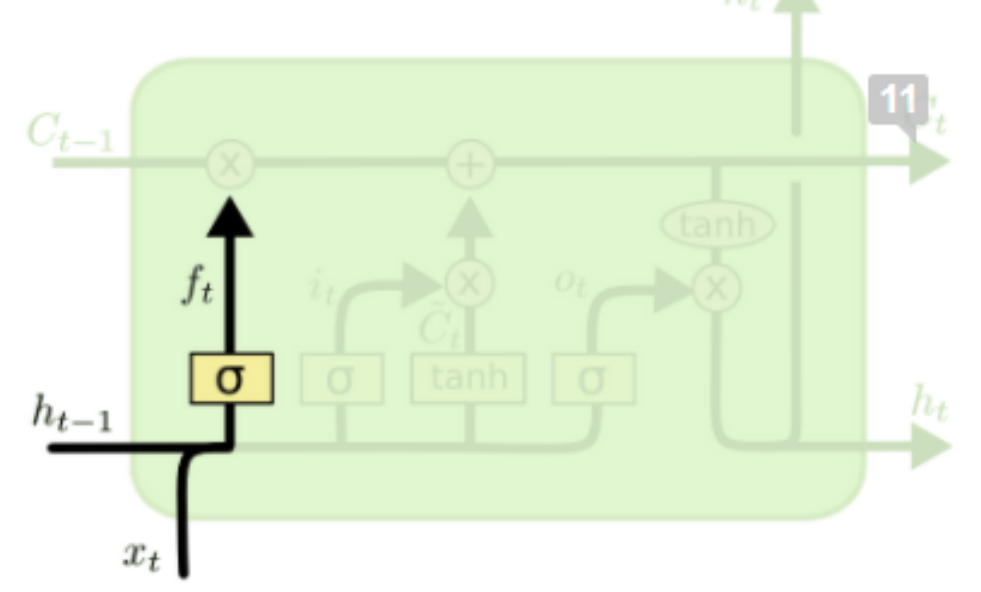

$$
f_t = \sigma(W_f \cdot [h_{t-1}, x_t] + b_f)
$$

- "**Forget**" gate.
	- •Can remove all or part of any entry in cell state C
	- $\sigma$  denotes the sigmoid (logistic) activation; think of this as a soft on/ off function

•Step-by-step

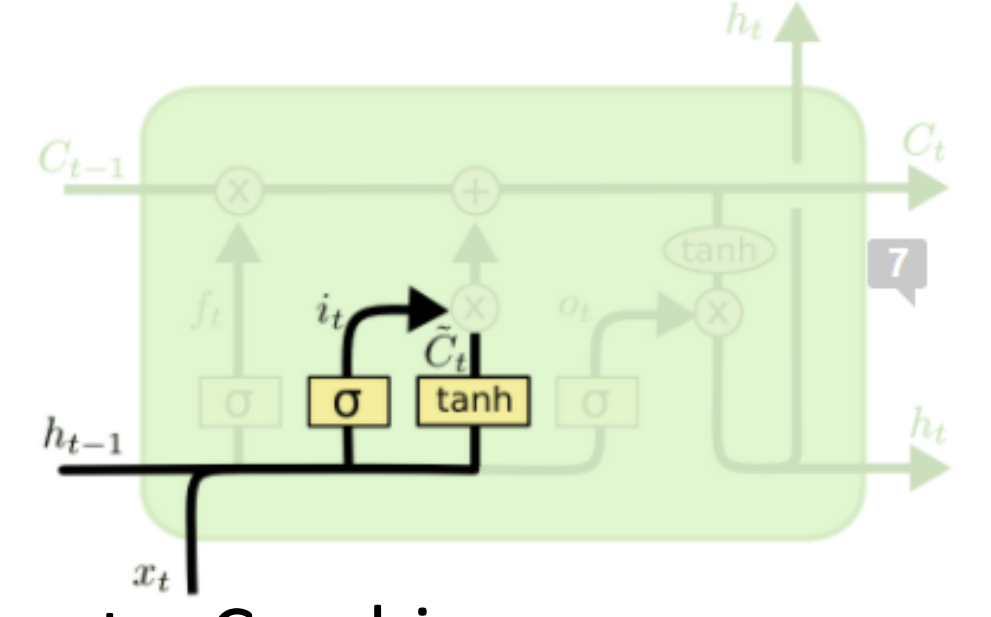

$$
i_t = \sigma(W_i \cdot [h_{t-1}, x_t] + b_i)
$$
  

$$
\tilde{C}_t = \tanh(W_C \cdot [h_{t-1}, x_t] + b_C)
$$

•**Input** gate. Combine:

- What entries in  $C_{t-1}$  we'll update
- Candidates for updating:  $\acute{C}_{t}$
- Add information to cell state  $C_{t-1}$  (post-forgetting)

•Step-by-step

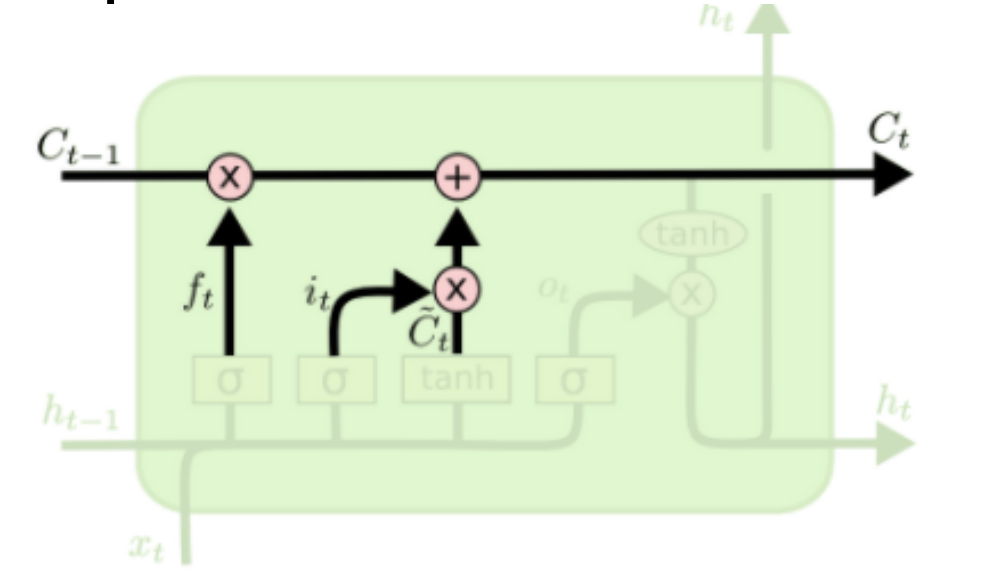

 $C_t = f_t * C_{t-1} + i_t * C_t$ 

- Updating  $C_{t-1}$  to  $C_t$ 
	- Forget, then
	- •Add new information

•Step-by-step

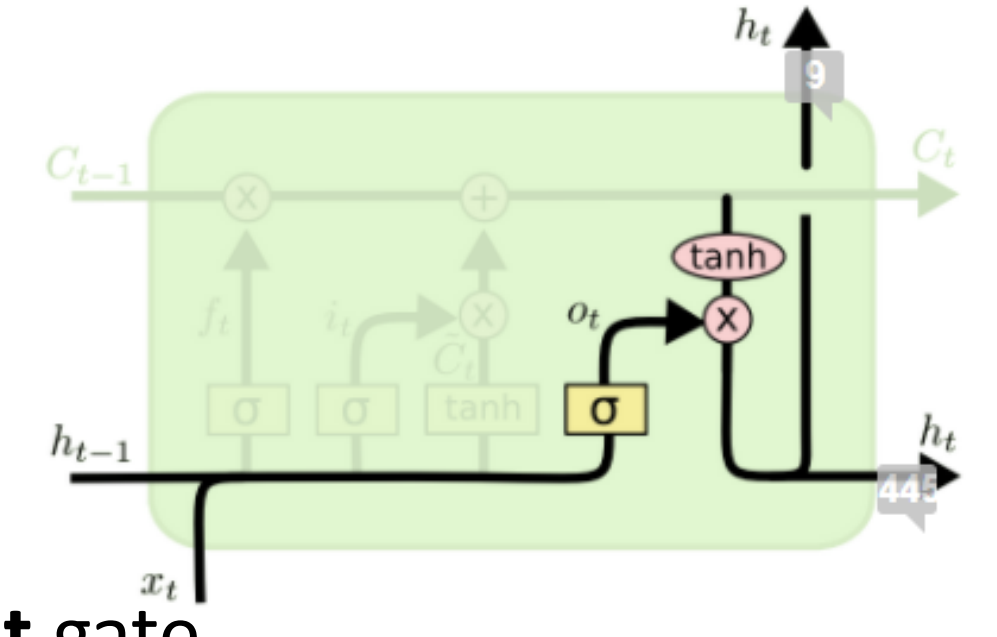

 $o_t = \sigma(W_o [h_{t-1}, x_t] + b_o)$  $h_t = o_t * \tanh(C_t)$ 

### •**Output** gate

- •Combine hidden state, input as before, but also
- Modify according to cell state  $C_t$

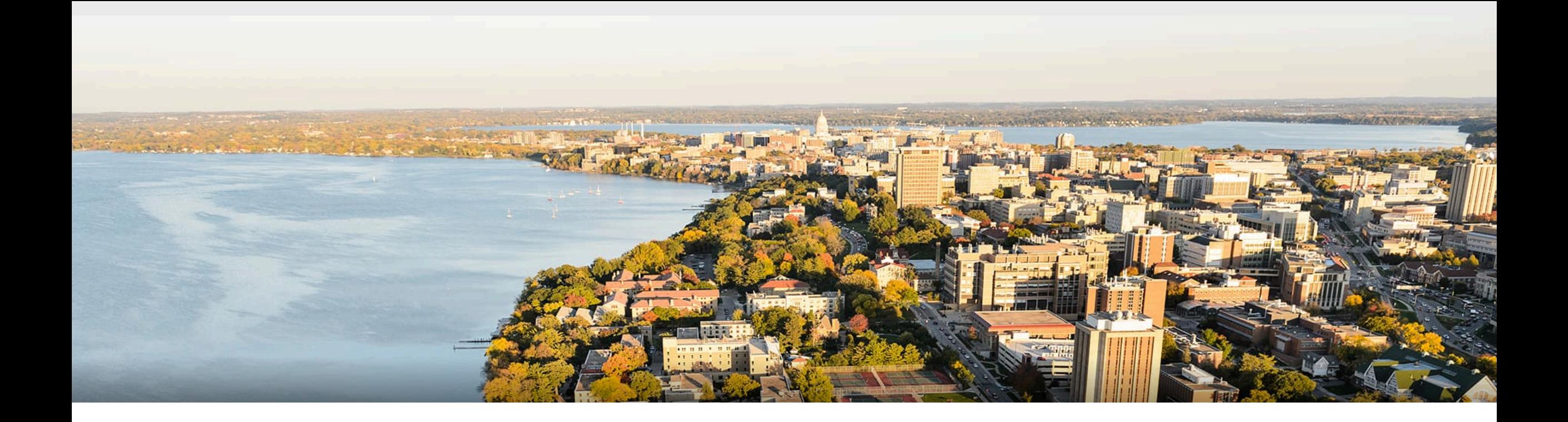

### **Thanks Everyone!**

Some of the slides in these lectures have been adapted/borrowed from materials developed by Mark Craven, David Page, Jude Shavlik, Tom Mitchell, Nina Balcan, Elad Hazan, Tom Dietterich, Pedro Domingos, Jerry Zhu, Yingyu Liang, Volodymyr Kuleshov , Sharon Li, Chris Olah <sup>47</sup>